## Commandes vocales

Les commandes vocales sont de courtes phrases énoncées à voix haute qui demandent à votre Magic Leap 2 d'effectuer certaines actions, comme baisser le volume, en annonçant : « Hey Magic Leap, baisser le volume. »

Le système d'exploitation du Magic Leap 2 dispose de commandes vocales intégrées au niveau du système et vous donnera la possibilité à l'avenir, de créer vos propres commandes vocales dans l'application. Pour activer les intentions vocales, rendez-vous dans les Paramètres > Saisies Magic Leap > Voix > Commandes vocales.

## Commandes prises en charge

**Magic Leap** 

Toutes les commandes du système doivent commencer par « Hey Magic Leap... »

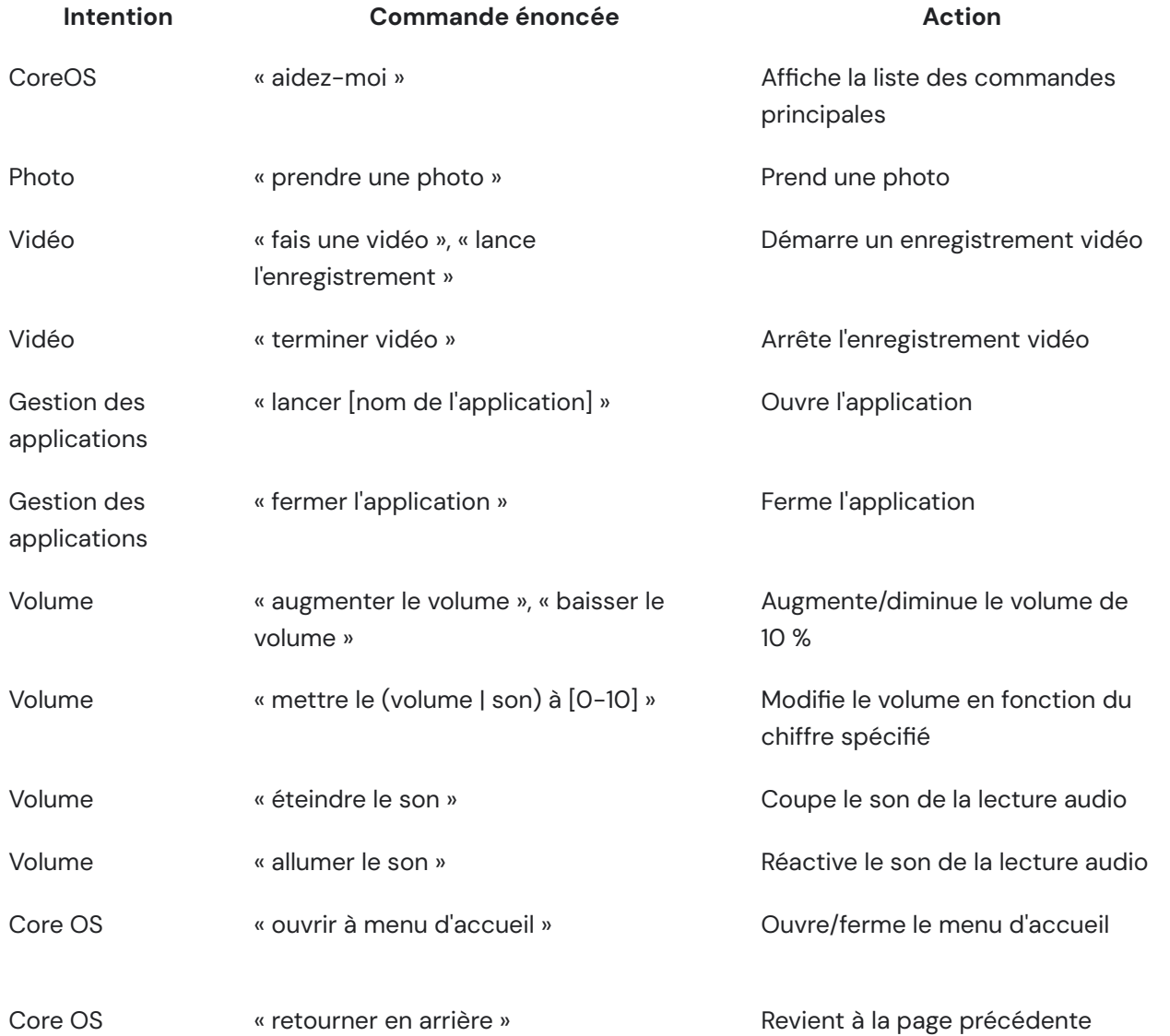

## Commandes vocales

**Magic Leap** 

$$
\check{\textbf{K}}
$$